# PCA, Mahalanobis Distance, and Outliers

Kevin R. Coombes

4 November 2011

### Contents

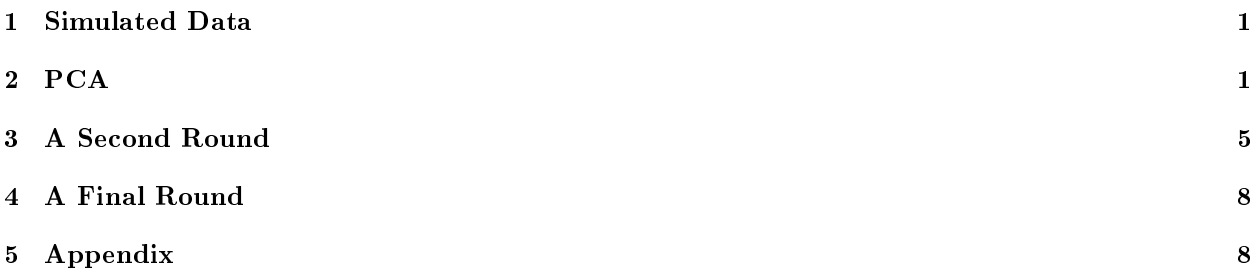

### <span id="page-0-0"></span>1 Simulated Data

We simulate a dataset.

```
> set.seed(564684)
> nSamples <- 30
> nGenes <- 3000
> dataset <- matrix(rnorm(nSamples*nGenes), ncol=nSamples, nrow=nGenes)
> dimnames(dataset) <- list(paste("G", 1:nGenes, sep=''),
                             _{\text{past}} ("S", 1:nSamples, sep=''))
```
Now we make two of the entries into distinct outliers.

```
> nShift <-300> affected <- sample(nGenes, nShift)
> dataset[affected,1] <- dataset[affected,1] + rnorm(nShift, 1, 1)
> dataset[affected,2] <- dataset[affected,2] + rnorm(nShift, 1, 1)
```
## <span id="page-0-1"></span>2 PCA

We start with a principal components analysis (PCA) of this dataset. A plot of the samples against the first two principal components (PCs) shows two very clear outliers (Figure [1\)](#page-1-0).

```
> library(ClassDiscovery)
> spca <- SamplePCA(dataset)
```
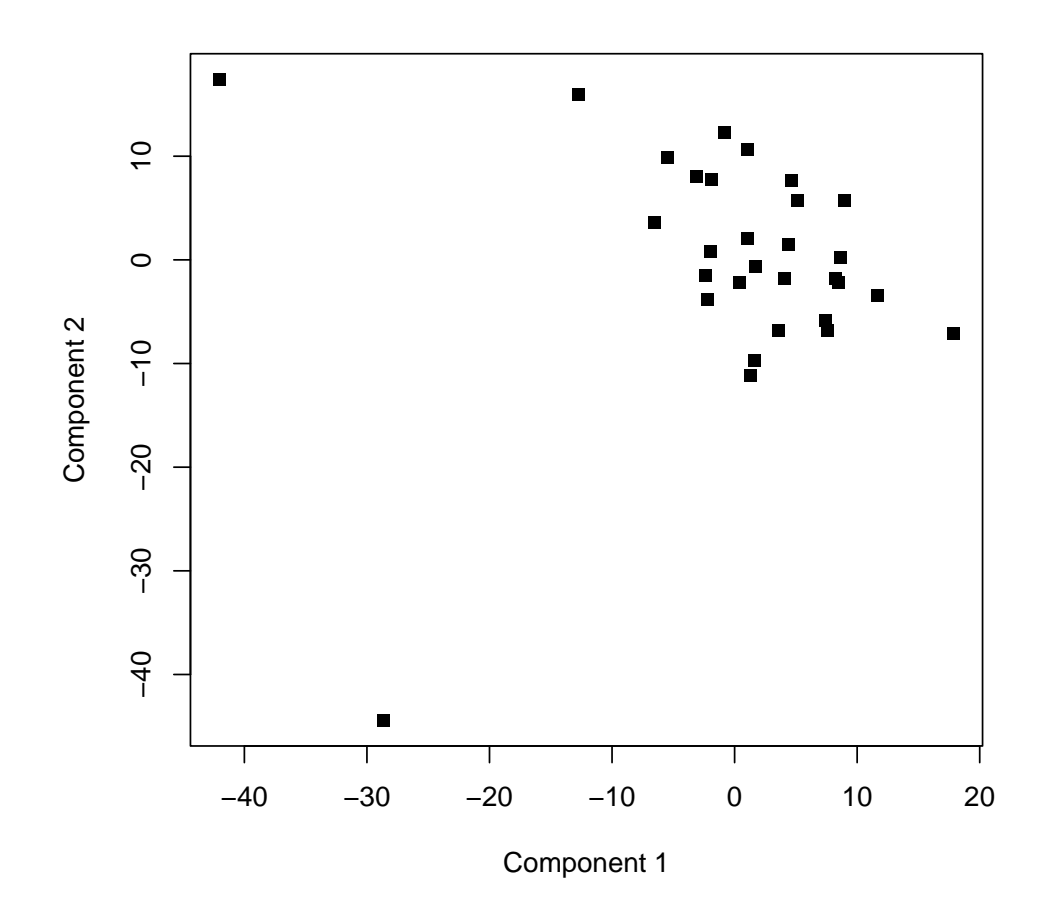

<span id="page-1-0"></span>Figure 1: Principal components plot of the samples.

We want to explore the possibility of an outlier more formally. First, we look at the cumulative amount of variance explained by the PCs:

> round(cumsum(spca@variances)/sum(spca@variances), digits=2)

[1] 0.04 0.08 0.12 0.16 0.20 0.24 0.28 0.31 0.35 0.39 0.42 0.46 0.49 0.53 0.56 0.60 [17] 0.63 0.66 0.69 0.73 0.76 0.79 0.82 0.85 0.88 0.91 0.94 0.97 1.00 1.00

We see that we need 20 components in order to explain 70% of the variation in the data. Next, we compute the Mahalanobis distance of each sample from the center of an  $N$ -dimensional principal component space. We apply the mahalanobisQC function using different numbers of components between 2 and 20.

```
> maha2 <- mahalanobisQC(spca, 2)
> maha5 <- mahalanobisQC(spca, 5)
> maha10 \leq mahalanobisQC(spca, 10)
> maha20 <- mahalanobisQC(spca, 20)
> myd <- data.frame(maha2, maha5, maha10, maha20)
> \text{columns}(\text{myd}) <- \text{paste}(\text{""}, \text{rep}(\text{c}(2, 5, 10, 20), \text{each=2}),rep(c("statistic", "p.value"), 4), sep='')
```
The theory says that, under the null hypothesis that all samples arise from the same multivariate normal distribution, the distance from the center of a d-dimensional PC space should follow a chi-squared distribution with  $d$  degrees of freedom. This theory lets us compute  $p$ -values associated with the Mahalanobis distances for each sample (Table [1\)](#page-3-0). We see that the samples  $S1$  and  $S2$  are outliers, at least when we look at the first 2, 5, or, 10 components. However, sample S2 is not quite signicant (at the 5% level) when we get out to 20 components. This can occur when there are multiple outliers because of the "inflated" variance estimates coming from the outliers themselves.

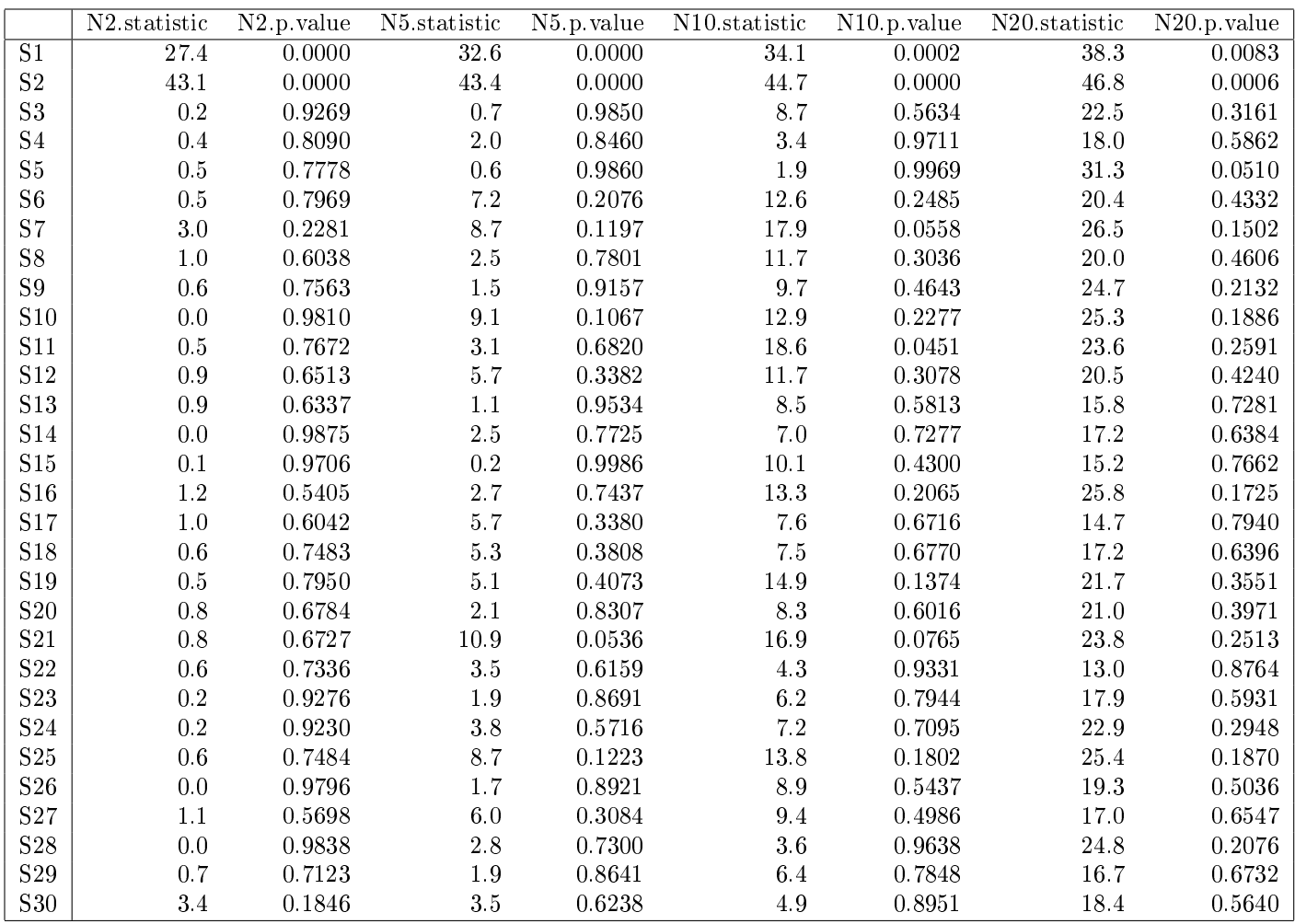

<span id="page-3-0"></span>Table 1: Mahalanobis distance (with unadjusted p-values) of each sample from the center of N-dimensional principal component space.

## <span id="page-4-0"></span>3 A Second Round

Now we repeat the PCA after removing the one definite outlier. Sample S2 still stands out as "not like the others" (Figure [2\)](#page-5-0).

```
> reduced <- dataset[,-1]
> dim(reduced)
[1] 3000 29
> spca <- SamplePCA(reduced)
> round(cumsum(spca@variances)/sum(spca@variances), digits=2)
 [1] 0.04 0.09 0.13 0.17 0.21 0.24 0.28 0.32 0.36 0.40 0.43 0.47 0.51 0.54 0.58 0.61
```
[17] 0.65 0.68 0.71 0.75 0.78 0.81 0.85 0.88 0.91 0.94 0.97 1.00 1.00

And we can recompute the mahalanobis distances (Table [2\)](#page-6-0). Here we see that even out at the level of 20 components, this sample remains an outlier.

> maha20 <- mahalanobisQC(spca, 20)

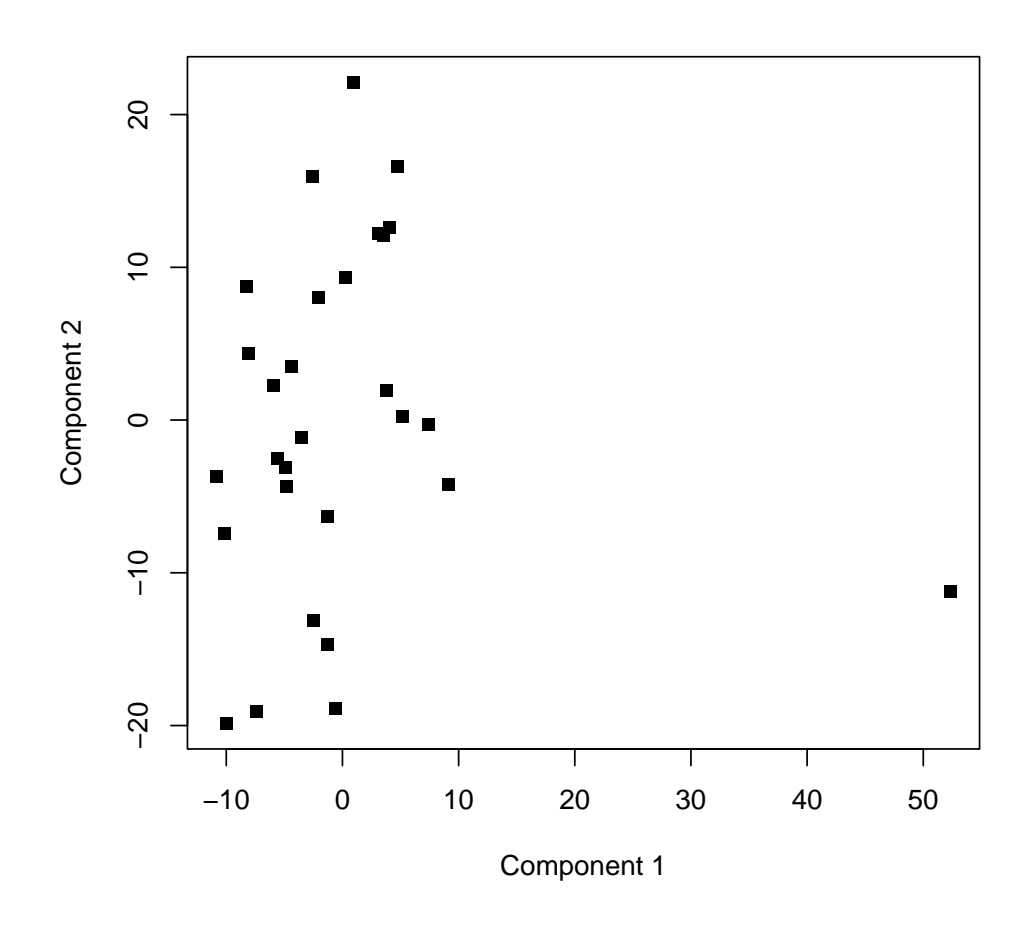

<span id="page-5-0"></span>Figure 2: Principal components plot of the normal control samples, after omitting an extreme outlier.

|                        | statistic | p.value     |
|------------------------|-----------|-------------|
| $\overline{\text{S2}}$ | 94.8      | 0.0000      |
| S3                     | 23.5      | 0.2670      |
| S4                     | 21.5      | 0.3689      |
| S5                     | 32.6      | 0.0375      |
| S6                     | 20.6      | 0.4185      |
| S7                     |           | 24.7 0.2130 |
| S8                     | 195       | 0.4901      |
| S9                     |           | 24.8 0.2099 |
| S10                    | 23.9      | 0.2461      |
| S11                    | 20.9      | 0.4019      |
| S12                    | 19.3      | 0.5029      |
| S13                    | 15.3      | 0.7603      |
| S14                    | 174       | 0.6271      |
| S15                    | 30.2      | 0.0673      |
| S16                    | 25.8      | 0.1712      |
| S17                    | 18.8      | 0.5357      |
| S18                    | 17.2      | 0.6378      |
| S19                    | 22.4      | 0.3214      |
| S20                    | 20.3      | 0.4363      |
| S21                    |           | 23.6 0.2596 |
| S22                    | 11.7      | 0.9246      |
| S <sub>2</sub> 3       | 17.5      | 0.6188      |
| S24                    | 22.0      | 0.3430      |
| S <sub>25</sub>        | 24.3      | 0.2277      |
| S26                    | 18.3      | 0.5677      |
| S27                    | 16.6      | 0.6769      |
| S <sub>28</sub>        | 28.1      | 0.1079      |
| S <sub>29</sub>        | 16.3      | 0.6952      |
| S30                    | 22.7      | 0.3039      |

<span id="page-6-0"></span>Table 2: Mahalanobis distance (with unadjusted p-values) of each sample from the center of 20-dimensional principal component space.

## <span id="page-7-0"></span>4 A Final Round

We repeat the analysis after removing one more outlier.

```
> red2 \leq reduced[,-1]
> dim(red2)
[1] 3000 28
> spca <- SamplePCA(red2)
> round(cumsum(spca@variances)/sum(spca@variances), digits=2)
 [1] 0.04 0.09 0.13 0.17 0.21 0.25 0.29 0.33 0.37 0.41 0.45 0.48 0.52 0.56 0.59 0.63
[17] 0.67 0.70 0.74 0.77 0.81 0.84 0.87 0.91 0.94 0.97 1.00 1.00
```
And we can recompute the mahalanobis distances (Table [3\)](#page-9-0). At this point, there are no outliers.

```
> maha20 <- mahalanobisQC(spca, 20)
```
# <span id="page-7-1"></span>5 Appendix

This analysis was performed in the following directory:

```
> getwd()
```

```
[1] "/tmp/RtmpC4u6Eh/Rbuild4fe1e122851/ClassDiscovery/vignettes"
```
This analysis was performed in the following software environment:

```
> sessionInfo()
R version 4.4.1 (2024-06-14)
Platform: x86_64-pc-linux-gnu
Running under: Ubuntu 24.04 LTS
Matrix products: default
BLAS: /usr/lib/x86_64-linux-gnu/openblas-pthread/libblas.so.3
LAPACK: /usr/lib/x86_64-linux-gnu/openblas-pthread/libopenblasp-r0.3.26.so; LAPACK version 3.12.0
locale:
 [1] LC_CTYPE=en_US.UTF-8 LC_NUMERIC=C LC_TIME=en_US.UTF-8
 [4] LC_COLLATE=C LC_MONETARY=en_US.UTF-8 LC_MESSAGES=en_US.UTF-8
 [7] LC_PAPER=en_US.UTF-8 LC_NAME=C LC_ADDRESS=C
[10] LC_TELEPHONE=C LC_MEASUREMENT=en_US.UTF-8 LC_IDENTIFICATION=C
time zone: Etc/UTC
tzcode source: system (glibc)
attached base packages:
[1] stats graphics grDevices utils datasets methods base
```
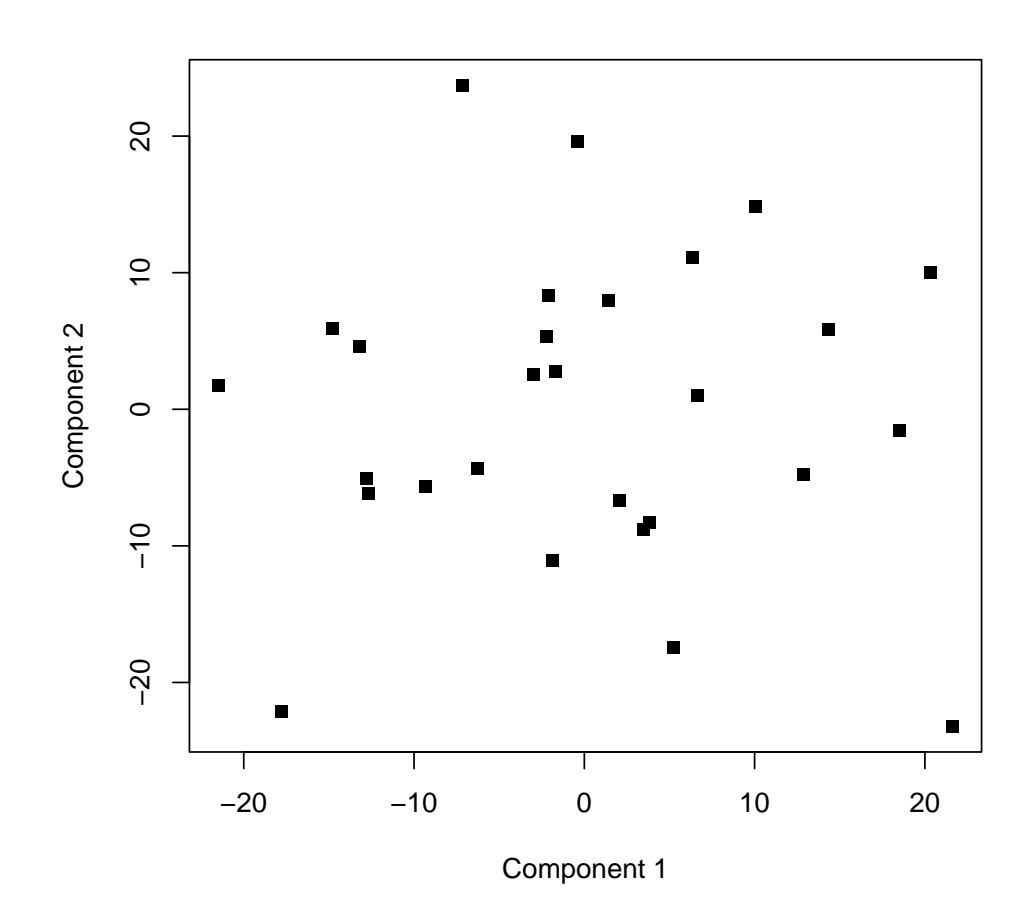

Figure 3: Principal components plot of the normal control samples, after omitting an extreme outlier.

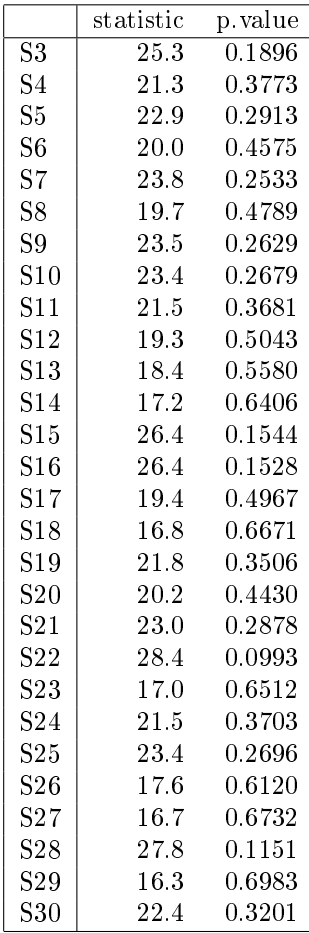

<span id="page-9-0"></span>Table 3: Mahalanobis distance (with unadjusted p-values) of each sample from the center of 20-dimensional principal component space.

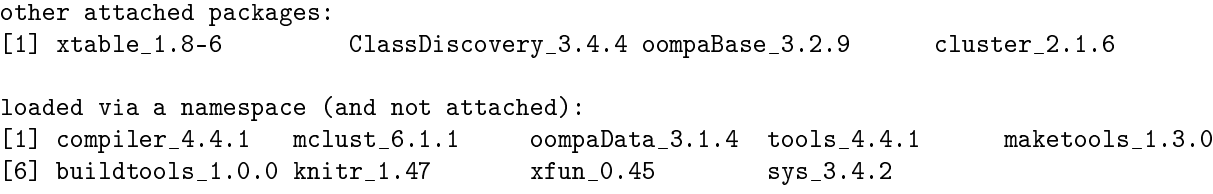